# Epub free Css resolution (Download Only)

Fixed Layout ePub Real World Adobe InDesign CC Writing In InDesign CC 2014 Producing Books DocBook for Writers ePublishing with InDesign CS6 Adobe Creative Suite 6 Design & Web Premium Classroom in a Book Foundation Adobe Edge Animate Values, Units, and Colors InDesign CC Digital Classroom Ambient Media and Systems  $\mathbb{Z} \quad \mathbb{Z} \quad \mathbb{W}$ eb Enterprise Development with Flex iPhone 4 Portable Genius Even Better Books with LaTeX the Agile Way in 2023 HTML+CSS $\mathbb{Z} \quad \mathbb{Z} \quad \mathbb{Z$ Genius iPod touch Portable Genius The Australian Editing Handbook Inter-State and Intra-State Conflicts in Global Politics Adobe Creative Suite 6 Design and Web Premium All-in-One For Dummies Creating Great Ebooks Using Jutoh InDesignEPUB&PDF The Writing App Handbook 図 図 図 図 図 図 図 図 図 D MTML5 Canvas Game Programming Patterns Designing with Web Standards 図 図 Head First Java 2 & InDesign CC2018 Python JavaScript:The Good Parts ( ノンフィクション) バガヴァッド・ギーター ファウンデーションと地球上 タンパク質の構造入門 The Art of UNIX Programming ハー 2222222222222222222222

## Fixed Layout ePub

2014-11-09

in this book we will explain how to convert a pdf file to a fixed layout epub version 3 file this is possible since the version 3 of the epub format which includes now the fixed layout mode in addition to the traditional flowing text mode we will use free open source tools mainly pdf2htmlex with an example under linux july 2020 a script pdf2epubex sh to convert a pdf to a fixed layout epub is now availabale you can find it in the dodeeric pdf2epubex repository hosted on github com

## Real World Adobe InDesign CC

#### 2013-07-05

sharpen your indesign skills with this definitive resource created specifically for design professionals who need to produce great work in indesign cc regardless of the delivery platform best selling authors olav martin kvern david blatner and bob bringhurst share their hands on techniques to help you master indesign s advanced layout tools this book is brimming with insightful advice illustrations and shortcuts that will have you producing high quality work in no time this is the book that experts open to find real answers to their questions about indesign it s written in a friendly visual style that offers accurate information and creative inspiration for every indesign user whether you re publishing to a tablet mobile phone or traditional print publication in real world adobe indesign cc you ll learn how to use the new creative cloud features and enhancements including managing font menu favorites qr codes and much more prep documents and use the improved epub export feature for web and mobile publishing take full advantage of the best typesetting features on the market use best practices for consistent color management increase productivity with scripts and other automation features

## Writing In InDesign CC 2014 Producing Books

#### 2014-06-18

this is a major update for me the epub production techniques have changed quite a bit both for fixed layout and for reflowable epubs many of the changes i ve been waiting for with epub production have been implemented indesign now stands at the top of the heap for book production in general and epub production in particular you do not need to know code though understanding how html and css works will aid your conceptual understanding i was lukewarm about fxl until i realized that the new fixed layout epubs would show gradient paragraph rules gradient strokes and fills in tables and much more the only major things we re missing are justification and hyperlinked test does not work in fxl the exported epubs upload flawlessly to the ibooks store and kobo writing life finally the 21st century book publishing software we need is within our grasp there s still more to come but this version is very good

## DocBook for Writers

2015-02-02

this book is an introduction to docbook aimed at technical writers rather than developers it explains how to use and install the docbook schema and transformation files and it identifies the tools required to write transform and validate docbook instructions are provided for doing this on windows mac os x and linux customized transformation style sheets are provided for creating html pdf and epub 3 output converting docbook to and from other document formats is also covered including conversion to microsoft word open xml document

## ePublishing with InDesign CS6

#### 2012-11-28

here s the designer s guide to creating excellent e books with indesign creative professionals are designing more and more e books and e zines as digital publishing increasingly gains market share this book pulls together a wide range of essential information to help them maximize the versatility of indesign for e publishing if you need to know how to build deploy and manage digital publications using indesign here s your guide to the process from understanding the platforms and devices and how best to design for them to creating media rich content for multiple formats using a variety of technologies designers are seeking to sharpen their skills to compete in today s e publishing market and this book is packed with necessary information about creating and adapting content for e publication explains how to plan a new digital publication convert a print publication to digital add multimedia and interactivity and publish and distribute the finished product covers platforms devices and formats creating media rich content designing for different devices and managing digital publications examines adobe s digital publishing system css html5 and other commercial vehicles available for e publishing on multiple platforms including ipad kindle nook and other tablets and e readers epublishing with indesign is a valuable tool for designers seeking to boost their skills and create cutting edge e publications

## Adobe Creative Suite 6 Design & Web Premium Classroom in a Book

2013

the official training workbook from adobe systems

### Foundation Adobe Edge Animate

2013-01-28

foundation adobe edge animate is a project oriented book that will walk you through the features of edge animate adobe s exciting new motion and interaction tool for web standards development edge animate is an application that allows web designers and developers to make full use of many of the features of css3 javascript and html5 edge animate enables you to animate graphics without the need to hand code everything using canvas or svg it exports well formed standards compliant code that you can either use to create new web products or add directly into existing projects it also features full javascript and dom manipulation enabling you to get under the hood and create fantastic interactive experiences using a unique project oriented focus you will be creating carefully developed projects designed to give you the skills and confidence necessary to undertake interactive and web design experiences aimed at devices ranging from smart phones to the tv set in your living room along the way you will discover how many of the tools in the adobe design cs6 collection can be fully utilized to create expressive and engaging web applications this includes building interactive projects using the edge animate timeline and coding tools learning how fireworks photoshop and illustrator are used for edge animate content creation discovering how pages created in dreamweaver and muse can become fully interactive and contain motion graphics in edge animate

### Values, Units, and Colors

#### 2012-09-28

nearly everything you do with css involves units for determining the look and formatting of your web page elements with this concise guide you ll learn how to work with an array of units including measurements and keywords that help you define color text distance between elements location of external files and other values this book contains chapters from the upcoming fourth edition of css the definitive guide when you purchase either the print or the ebook edition of values units and colors you ll receive a significant discount on the entire definitive guide when it s released why wait when you can learn how to use units and other key css3 features right away use rgb or hsl values to mix your own colors and designate the degree of opacity learn how to apply global keywords introduced in css3 use string values to wrap a sequence of text characters in quotes describe margins letter spacing and other properties with either fixed or relative length units understand how number integer and percentage values differ explore css3 unit types for describing display resolution use time values for transitions and animations

### InDesign CC Digital Classroom

#### 2013-09-04

learn the newest version of adobe s premiere page design software indesign cc with this complete package written by a team of expert instructors this complete book and dvd package teaches even the most inexperienced beginner how to design eye popping layouts for brochures magazines e books and flyers step by step instructions in the full color book are enhanced by video tutorials on the companion dvd thirteen self paced lessons let you learn adobe indesign cc creative cloud at your own speed it s like having your own personal tutor teaching you the hottest new version of this leading page layout software includes 13 self paced lessons that take you from indesign basics through intermediate level skills allowing you to learn at your own speed explores the new features and capabilities of indesign cc the leading adobe page design software features

members of the agi creative team who walk you through the latest version of adobe indesign contains step by step instructions in the full color book and video tutorials on the dvd which work together to provide a clear understanding of the topic indesign cc digital classroom is the ideal book and dvd training package to get you up to speed on indesign so you can create designs that dazzle note dvd and other supplementary materials are not included as part of the e book file but are available for download after purchase

## Ambient Media and Systems

#### 2013-11-29

this book constitutes the thoroughly refereed post conference proceedings of the third international icst conference on ambient media and systems ambi sys 2013 held in athens greece in march 2013 the 12 revised full papers presented were carefully reviewed and selected from various submissions the papers focus on emerging technologies services and solutions for new human centric intelligent ambient environments

### **2** 2 2 Web

#### 2014-09-09

web webcss api web

### Enterprise Development with Flex

#### 2010-03-16

if you want to use adobe flex to build production quality rich internet applications for the enterprise this groundbreaking book shows you exactly what s required you ll learn efficient techniques and best practices and compare several frameworks and tools available for ria development well beyond anything you ll find in flex tutorials and product documentation through many practical examples the authors impart their considerable experience to help you overcome challenges during your project s life cycle enterprise development with flex also suggests proper tools and methodologies guidelines for determining the skill sets required for the project and much more choose among several frameworks to build flex applications including cairngorm puremvc mate and clear toolkit apply selected design patterns with flex learn how to extend the flex framework and build your own component library develop a sample air application that automatically synchronizes local and remote databases to support your sales force get solutions for leveraging amf protocol and synchronizing flex client data modifications with blazeds based servers determine the actual performance of your application and improve its efficiency

### iPhone 4 Portable Genius

#### 2011-03-16

get the most from the eagerly anticipated iphone 4 verizon edition packed with authoritative no nonsense advice for getting the most out of your iphone 4 for the verizon network this hip and sophisticated guide addresses the most used and desired features of this exciting device the author covers the most essential skills tools and shortcuts you need to know in order to become savvy and confident for accomplishing any task necessary featuring a handy trim size this guide offers accessible useful information immediately at your fingertips you ll find the hottest tips coupled with savvy advice and learn how the iphone 4 for verizon can act as a wifi hotspot for up to five devices simultaneously and transform 3g data to wifi signals for your ipad laptop or network shares sophisticated advice for getting the most from your verizon iphone 4 uncovers shortcuts tips and tricks on the hottest features of the verizon iphone 4 features a handy trim size that makes this essential resource extremely portable couples savvy advice with critical information on everything from playing movies and music to getting confident with uploading and using popular applications this book offers you an abundance of useful tips and techniques for making the most of your iphone 4 for the verizon network

### Even Better Books with LaTeX the Agile Way in 2023

#### 2023-06-08

take control of your self publishing journey updated for the latest versions of latex and overleaf with new strategies to optimize your workflow captivate your target audience and enhance your book s visual appeal even better books with latex the agile way in 2023 provides an in depth exploration of contemporary book writing and marketing digital platforms like amazon google and leanpub have reshaped the publication process this book offers pragmatic strategies for using latex and overleaf to overcome challenges in the self publishing landscape understanding that crafting a high quality book requires attention to a specific readership we discuss how to establish rapport with potential readers in the initial stages of writing we highlight the concept of releasing early work portions to enhance the book s quality and enable a shift to promising ideas we delve into how contemporary project management methods can redefine your writing process by breaking your work into user stories content can be repurposed for marketing turning logical book sections into preview materials for blogs newsletters and more even better books with latex the agile way in 2023 is designed for seasoned authors wishing to enhance their workflow and new writers seeking to navigate self publishing the book will help you understand and adapt to the modern publishing landscape s fluctuations with aplomb bundled with this book is a template that will give you a head start in your publishing process in fact this very book was produced with the same template you can check out the template here overleaf com latex templates book template for amazon kdp and google play e book and pdf dypgzfzmhnmc if you are already proficient in latex and project management you can go straight ahead and use the template likewise if you are looking for detailed explanations of each command there are more comprehensive books and online resources available this book is for beginners what would lead a computer scientist to write about publishing books with latex clemens lode has a passion for clean design and streamlined workflows in software projects the same methods can be

applied to publishing and typesetting in this book he explains the provided book template file by file so that you can adapt it to your needs and concentrate on actually writing and marketing the book even better books with latex the agile way in 2023 covers the entire publishing process from your initial concept to marketing your book on amazon google or leanpub the focus of this book is to organize your book s ideas chapters files images and formatting as well as to guide you through the process of uploading your book to a publisher table of contents part 1 the agile way great expectations incorporate books into your professional career starting a new book what to keep and what to remove selecting personas how to organize your ideas how to organize your ideas fiction books the rules of your book how to optimize the work process how to get early feedback from readers part 2 latex comparison of word and latex generate your first e book filling the template latex basics bibliography and citations index creation template management polishing for print polishing for e book release publishing on amazon kdp how to create cover graphics publishing on google play publishing on leanpub writing a series tex4ht configuration

### HTML+CSS2 2 2 2 2 2 2 2 2 2 2 2 2 2 2

2010-08

html css

### The new iPad Portable Genius

#### 2012-03-29

essential coverage of everything you need to know about the new ipad the popularity of the ipad is seemingly unstoppable and if you ve decided to get in the ipad game this handy guide is must have reading this easy to understand resource shares tips tricks and advice to help you get the most out of your ultraportable tablet device you ll learn how to maximize features of the new ipad such as the beautiful retina display multitouch screen 5mp camera bluetooth and wi fi 4g capability ereader functionality and much more shows you how to surf the web watch movies and tv listen to music read books play games create presentations edit documents manage contacts organize photos update spreadsheets and more covers how to use and troubleshoot the latest ios features genius icons to show you the smartest way to do things helps save you time and avoid hassles as you get up to speed the new ipad portable genius presents you with accessible useful information so that you can start confidently using your new ipad today

### iPod touch Portable Genius

#### 2011-12-08

tips tricks and shortcuts for getting the most out of apple s ipod touch packed with authoritative no nonsense advice for getting the most out of your ipod touch this hip and sophisticated guide addresses the most used and desired features of this exciting device the author covers the most essential skills tools and shortcuts you need

to know in order to become savvy and confident for accomplishing any task necessary featuring a handy trim size this guide goes where you go offering accessible useful information immediately at your fingertips you ll find the hottest tips coupled with savvy advice on everything from simple tasks like playing movies and music to more advanced topics such as getting the most out of the ipod touch s features and apps shares sophisticated advice for getting the most from your ipod touch uncovers shortcuts tips and tricks on the hottest features of the ipod touch features a handy trim size that makes this essential resource extremely portable couples savvy advice with critical information on everything from playing movies and music to gaining confidence in uploading and using popular applications this book offers you an abundance of useful tips and techniques for making the most of your ipod touch

### The Australian Editing Handbook

#### 2014-08-19

the ultimate editing handbook updated for the digital age the australian editing handbook has become an industrystandard recommended by the society of editors and holds aprominent place on the shelves of writers editors and studentsalike authors elizabeth flann beryl hill and lan wang haveassembled a comprehensive guide to every aspect of the editingprocess from working with authors and receiving manuscripts toeditorial production printing and beyond the modern editor must go beyond editing and proofreading andis often tasked with obtaining permissions sourcing supplementarymaterial and keeping the author on schedule and on budget thatmeans the editor is also the ultimate mediator of style andpropriety for the piece acting as gatekeeper between the authorand the public it s a substantial role requiring the fundamentalknowledge of several different fields to achieve effective results a guide to managing each aspect of the job the australianediting handbook is an invaluable resource the third editionincludes updated information about the new challenges that editorsface in the digital age including editing on screen digital publishing handling ebooks print media versus online publications the book includes two color printing to make editing markseasier to understand and a wealth of charts and diagrams thatsimplify complex topics and serve as handy quick checks that makethis guide the ultimate desk reference for professionals andstudents in the field of editing writing publishing orjournalism the australian editing handbook 3rd edition isthe industry s number one resource

### Inter-State and Intra-State Conflicts in Global Politics

#### 2021-11-05

this book provides analyses with respect to a wide range of contemporary issues from china to eurasia including turkey s foreign policy conflicts in the eastern mediterranean caucasia central asia russia eu migration middle eastern issues current conflicts and influences over global competition energy security and the future of struggles on energy resources the structure of intra state conflicts and foreign terrorist fighters in the study many interesting questions such as whether china will turn to a maritime great power in the pacific sea possible impacts of china s bri project on global politics the future of the new great game in china s westward politics and possible effects of north south corridor on regional power struggle are also examined

## Adobe Creative Suite 6 Design and Web Premium All-in-One For **Dummies**

#### 2012-05-14

the must have book on the leading suite of software for graphic and web designers fully revised and updated this hands on resource offers a one stop learning opportunity through eight minibooks dedicated to each product inside adobe s design premium suite the minibooks include adobe creative suite basics indesign illustrator photoshop acrobat dreamweaver flash fireworks the book contains information on new image enhancements to after effects 64 bit versions of illustrator and flash professional and a new tool dubbed helium that will enable designers to create content using html5 and css3 offers the depth needed by novices and long time professionals covers the key features and tools users need to master individual programs to their fullest capacities helps designers to be more creative and productive filled with tips and techniques for using the 8 design programs this popular package gives designers a full review of the most popular design and development tools on the market

## Creating Great Ebooks Using Jutoh

#### 2011-04

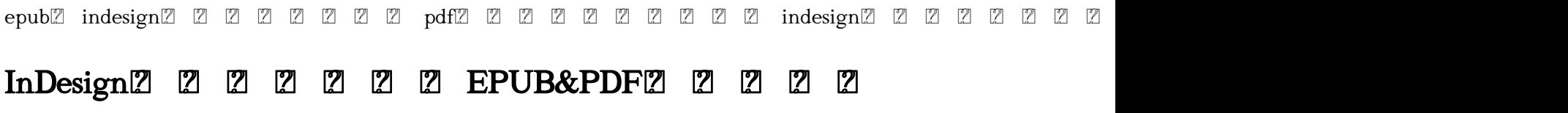

#### 2021-09-09

how s your writing app working out for you lately if you re reading this then you re dissatisfied with your current writing software and want something better after all your time is too valuable to waste fighting with an app that doesn t love you back the right writing app will make you twice as productive and help you write more books in less time you ll be able to write more books than you ever dreamed of in this guide prolific author m l ronn will cover the top features of the hottest writing apps on the market to help you choose the best fit for your writer personality you ll discover how the right writing app can boost your word counts and reduce typos in your books how to avoid wasting money on the wrong writing app buy it nice or buy it twice apps that are better than openoffice ms word and google docs 100 guaranteed 35 helpful features that writers are using to crush their novels a free tool that can help you pick the best writing app in a few clicks don t settle for the wrong fit buy the writing app handbook to meet your perfect writing app today v1 0

## The Writing App Handbook

2011-11-16

 1936 the general theory of employment interest and money  $[2]$   $[2]$   $[2]$   $[2]$   $[2]$   $[2]$   $[2]$   $[2]$   $[2]$   $[2]$   $[2]$   $[2]$   $[2]$   $[2]$   $[2]$   $[2]$   $[2]$   $[2]$   $[2]$   $[2]$   $[2]$   $[2]$   $[2]$   $[2]$   $[2]$   $[2]$   $[2]$   $[2]$   $[2]$   $[2]$   $[2]$   $[2]$  1 i 1 2 3 ii 4 5 6 7 iii 8 21 22 21 22 21 22 22 23 24 27 27 28 29 29 29 29 29 29 29 29 20 21 22 23 29 20 20 21 22 23 24 25 26 26 27 27 27 iv 11 12 13 14 14 15 16 17 18 v 19 19 20 21 vi 22 23 24 1 2 2 1 2 2 3 3 1 3 2 is lm 4 4 1 4 2 4 3 5 6 6 1 6 2 7

2012-01-20

html5 canvas

### HTML5 Canvas

2015-09-24

 gof gameprogrammingpatterns 60 95 20158 

### Game Programming Patterns

#### 2004-10-15

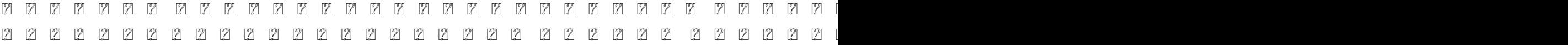

 xhtmlcss dom 

### Designing with Web Standards

2000-11-03

 

### 2222222222222222

2006-03

java java 22222222222222222222222222222222222223 www.222222222

### Head First Java 222

2018-04

 $2222$  indesign $22222$   $22222$   $2222$ 

### 2 2 & 2 2 2 2 2 2 2 2 2 2 2 2 2 2 2 3 1 Design 2 2

2007-09

python  $22222$ 

### Python 2 2 2 2 2 2

2008-12

javascript 1 javascript 121 121 121 121 javascript 121 121 121 121 121 121 121 121 122 122 122 122 122 123 124 125 126 127 127 127 127

### JavaScript:The Good Parts

2007-06

 222222222222222222222222

### 222222

2017-08-01

 50 thinkers50 1 よる 待望の最新刊 顧客が 商品Aを選択して購入する ということは 片づけるべき仕事 ジョブ のためにAを雇用 ハイア する ことである イノベー 21 68 baetc アクセクセクセクセクセクセクセクセクセクセクセクセクセクセクセクセ 他社製品も買っていない 無消費者 を取り込め 本書で取り上げる事例 イケア ゼネラルモーターズ gm サザンニューハンプシャー大学 プロクター p g 1 1 2 3 B2B 2 2 4 1 2 3 4 5 5 6 格 障害物を取り除く ウーバーの体験 ジョブに適していることをどう伝えるか パーパスブランド 第3部 片づけるべきジョブ の組織 第7章 ジョ ブ中心の統合秘伝のソース ジョブ中心に組織をつくる 測れることは実行できる オンスターのジョブ 第8章 ジョブから目を離さないイノベーショ 3 1 2 3 9 10 

## ( 2020

2013-02-26

 

## 202020202020202020

1997-08

 gαg gβγ 

### 2222222222222222

2000-04

unix 2020 2020 2020 2021 2021 unix 2021 2021 2021 2021 2021 cric sraymond 2121 2121 2121 221 231 241 271 271 2 api unix unix unix unix how to why to unix

### 22222222222

2019-03-08

### The Art of UNIX Programming

1998-03-30

 

### 2020202020202020

2001-10

# 

- [technology exam papers junior cert Full PDF](https://lrp-2021event.mombaby.com.tw/x/pdf/go?EPDF=technology~exam~papers~junior~cert.pdf)
- [solution focused therapy training Copy](https://lrp-2021event.mombaby.com.tw/j/book/visit?DOC=solution~focused~therapy~training.pdf)
- [12 terrible dog training mistakes owners make that ruin their dogs behaviorand how to avoid them](https://lrp-2021event.mombaby.com.tw/w/ebook/visit?DOC=12~terrible~dog~training~mistakes~owners~make~that~ruin~their~dogs~behaviorand~how~to~avoid~them~kindle~edition~suzanne~hetts.pdf) [kindle edition suzanne hetts .pdf](https://lrp-2021event.mombaby.com.tw/w/ebook/visit?DOC=12~terrible~dog~training~mistakes~owners~make~that~ruin~their~dogs~behaviorand~how~to~avoid~them~kindle~edition~suzanne~hetts.pdf)
- [ap bio campbell study guide answers \(Download Only\)](https://lrp-2021event.mombaby.com.tw/e/ebook/list?PDF=ap~bio~campbell~study~guide~answers.pdf)
- [young living essential oil guide \(2023\)](https://lrp-2021event.mombaby.com.tw/c/doc/go?BOOK=young~living~essential~oil~guide.pdf)
- [english 2 semester apex answers \(PDF\)](https://lrp-2021event.mombaby.com.tw/y/pdf/go?PDF=english~2~semester~apex~answers.pdf)
- [a life like other peoples alan bennett \(Download Only\)](https://lrp-2021event.mombaby.com.tw/f/pdf/goto?PUB=a~life~like~other~peoples~alan~bennett.pdf)
- [una novelita lumpen roberto bolano .pdf](https://lrp-2021event.mombaby.com.tw/c/pdf/visit?BOOK=una~novelita~lumpen~roberto~bolano.pdf)
- [anne frank act 2 study guide \(Download Only\)](https://lrp-2021event.mombaby.com.tw/g/pub/go?EPDF=anne~frank~act~2~study~guide.pdf)
- [eppendorf 5804 service manual \[PDF\]](https://lrp-2021event.mombaby.com.tw/n/pdf/list?PUB=eppendorf~5804~service~manual.pdf)
- [gauhati university question papers .pdf](https://lrp-2021event.mombaby.com.tw/c/pub/upload?DOC=gauhati~university~question~papers.pdf)
- [photographer39s guide to the nikon coolpix p500 free download Copy](https://lrp-2021event.mombaby.com.tw/v/book/upload?EBOOK=photographer39s~guide~to~the~nikon~coolpix~p500~free~download.pdf)
- [meditations from the mat daily reflections on path of yoga rolf gates \(Download Only\)](https://lrp-2021event.mombaby.com.tw/a/ebook/data?PDF=meditations~from~the~mat~daily~reflections~on~path~of~yoga~rolf~gates.pdf)
- [amie material science solved question papers Full PDF](https://lrp-2021event.mombaby.com.tw/i/pdf/file?EPDF=amie~material~science~solved~question~papers.pdf)
- [comet carl sagan \(2023\)](https://lrp-2021event.mombaby.com.tw/o/doc/visit?EPDF=comet~carl~sagan.pdf)
- [control system engineering by norman snise math solution free download Full PDF](https://lrp-2021event.mombaby.com.tw/p/pub/url?PDF=control~system~engineering~by~norman~snise~math~solution~free~download.pdf)
- [personal introduction paper Full PDF](https://lrp-2021event.mombaby.com.tw/r/pdf/upload?PUB=personal~introduction~paper.pdf)
- [refuge relentless 2 karen lynch .pdf](https://lrp-2021event.mombaby.com.tw/v/doc/exe?PUB=refuge~relentless~2~karen~lynch.pdf)
- [probability and statistics for engineering the sciences devore solution manual \(PDF\)](https://lrp-2021event.mombaby.com.tw/n/doc/exe?BOOK=probability~and~statistics~for~engineering~the~sciences~devore~solution~manual.pdf)
- [answers to complete english basics 2 .pdf](https://lrp-2021event.mombaby.com.tw/p/ebook/data?EBOOK=answers~to~complete~english~basics~2.pdf)
- [biology 10th edition sylvia mader .pdf](https://lrp-2021event.mombaby.com.tw/m/book/data?DOC=biology~10th~edition~sylvia~mader.pdf)
- [boy scout leader insignia guide Copy](https://lrp-2021event.mombaby.com.tw/f/pub/visit?PDF=boy~scout~leader~insignia~guide.pdf)
- [langan college writing skills answer key \(Read Only\)](https://lrp-2021event.mombaby.com.tw/k/ebook/list?PUB=langan~college~writing~skills~answer~key.pdf)
- [pogil answers biology \[PDF\]](https://lrp-2021event.mombaby.com.tw/c/pdf/slug?BOOK=pogil~answers~biology.pdf)
- [jeraldin ahila power system analysis \(Read Only\)](https://lrp-2021event.mombaby.com.tw/x/pdf/upload?EPUB=jeraldin~ahila~power~system~analysis.pdf)
- [the creative entrepreneur a diy visual guidebook for making business ideas real lisa sonora beam Full](https://lrp-2021event.mombaby.com.tw/d/pdf/data?PUB=the~creative~entrepreneur~a~diy~visual~guidebook~for~making~business~ideas~real~lisa~sonora~beam.pdf) [PDF](https://lrp-2021event.mombaby.com.tw/d/pdf/data?PUB=the~creative~entrepreneur~a~diy~visual~guidebook~for~making~business~ideas~real~lisa~sonora~beam.pdf)